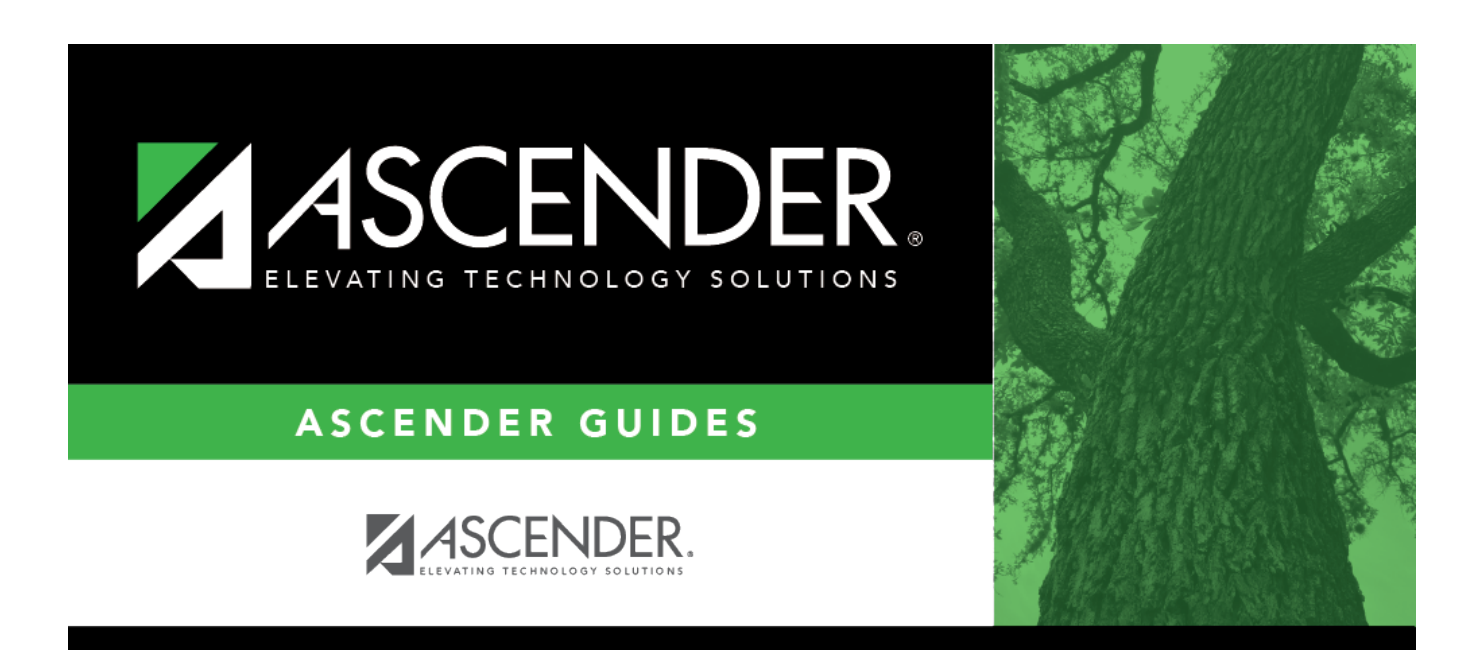

## **Combination Scheduling - Quick Checklist**

## **Table of Contents**

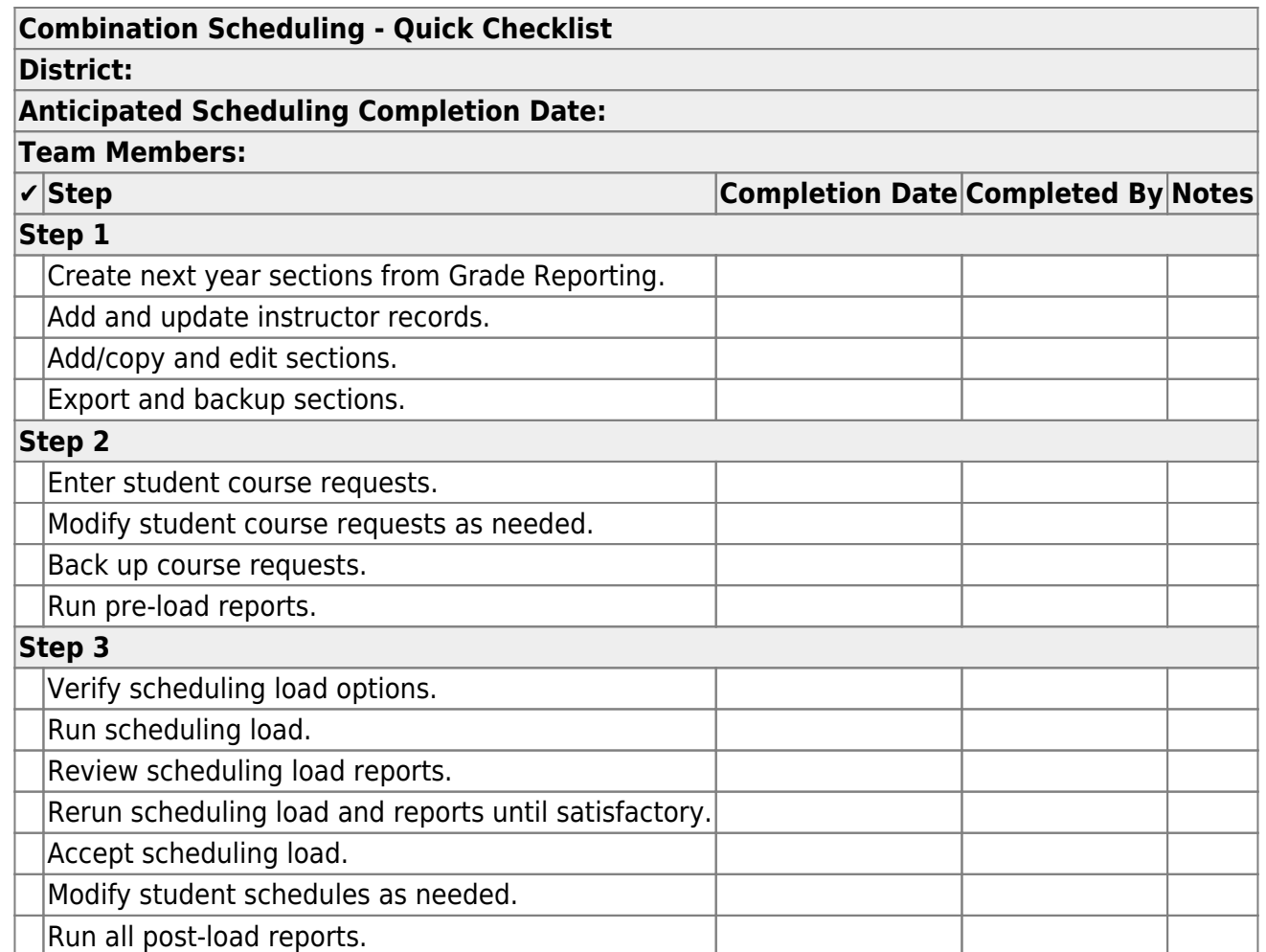

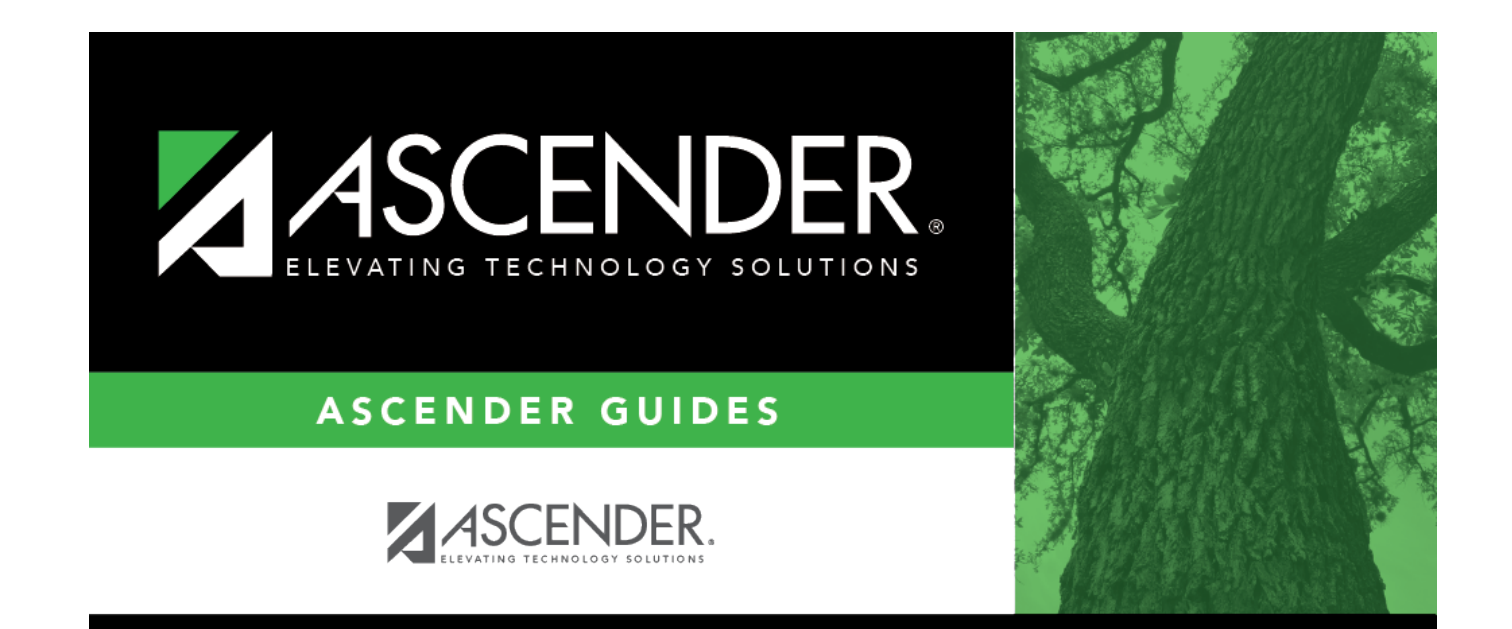

## **Back Cover**